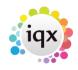

# **Temp Desk/Setup**

## Temp Desk - Shifts. If shift or plan auditing is on an Audit Trail is added.

1/2

Access to this facility is dependent on user access rights and Shift or Plan auditing being switched on. The tab is located at Temp Desk – Shifts – Audit Trail. Shift Confirmations can be audited, format - "0, 02/09/15 11:50:01, Ivan Baldwin". The 1 is a confirmation and a 0 indicates unconfirmed.

| Details Quick Fill | Short List | Cascade History Audit Trail                |                                    |
|--------------------|------------|--------------------------------------------|------------------------------------|
| When               | Туре       | Description                                | Old                                |
| 30/10/2015 11:57   | SHIFT      | Shift 9425 Client Confirmed edited OurRef: | 0, ,                               |
| 30/10/2015 12:3.   | SHIFT      | Shift 9425 To edited OurRef:               | 09:00:00                           |
| 30/10/2015 12:3.   | SHIFT      | Shift 9425 Client Confirmed edited OurRef: | 1, 30/10/15 11:57:57, Ivan Baldwin |
| 30/10/2015 12:3.   | SHIFT      | Shift 9425 Client Confirmed edited OurRef: | 0, 30/10/15 12:31:26, Ivan Baldwir |
| 30/10/2015 12:3.   | SHIFT      | Shift 9425 Temp Confirmed edited OurRef:   | 1, ,                               |
| 30/10/2015 12:3.   | SHIFT      | Shift 9425 Temp Confirmed edited OurRef:   | 0, 30/10/15 12:31:53, Ivan Baldwir |

### Person , Tempdesks. Adding/removing can be audited

The adding or removing of Temp Desks from a person record can be audited. Additional Temp Desks are added via Person Record - Register – Complete the form including allocating a temp desk.

The audit trail is recorded in the side bar view of the Person record.

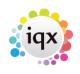

#### Shifts And Vacancies - Audit Trail

| 2024/05/21 07            | 024/05/21 07:59                  |                       |                             |                            | S         | Shifts And Vacancies - Audit Trail |                    |            |   |  |  |  |  |
|--------------------------|----------------------------------|-----------------------|-----------------------------|----------------------------|-----------|------------------------------------|--------------------|------------|---|--|--|--|--|
| 🛞 Brenda Che             | eckley                           |                       |                             |                            |           |                                    |                    |            | × |  |  |  |  |
|                          | 📮 📰 🐷 🤇                          | 📌 <u>Reports</u>      | Register                    | Delete Search              | - 3 😨     | 3                                  |                    |            |   |  |  |  |  |
| Help Registration Report |                                  |                       |                             |                            |           |                                    |                    |            |   |  |  |  |  |
| Temp                     | Division BR Division BR Division | Derby                 | <u>^</u>                    | Headline<br>Alert          |           |                                    |                    |            | - |  |  |  |  |
| CIS (200                 |                                  | ida Checkley          |                             | Reg. Departme              |           | uction* (Temp), E                  | vents (Temp), Lega | l (Temp)   |   |  |  |  |  |
| CIS Cards                | Available From                   |                       | Dept. Questionnaire         |                            |           |                                    |                    |            |   |  |  |  |  |
| Photo                    |                                  | ale 36<br>35 340033   |                             | Nursing Date               |           |                                    |                    |            |   |  |  |  |  |
| Documents                | Day Phone                        |                       |                             | Date of Qualify            | -         |                                    |                    |            |   |  |  |  |  |
| Compliance<br>Documents  |                                  | 53909998              |                             | Qualification Le           | vel       |                                    |                    |            |   |  |  |  |  |
| Compliance               | E-mail Bren<br>Payroll Email A   | nda@iqx.co.uk         |                             | PIN Expiry<br>⊞Area of Law |           |                                    |                    |            |   |  |  |  |  |
| Detail                   | Payroli Email A                  |                       | -                           | Test number fo             | r dec     |                                    |                    |            | - |  |  |  |  |
| Equal Opps               |                                  |                       | Count                       |                            |           |                                    |                    |            |   |  |  |  |  |
| Modify Screen            | Date -                           |                       | <u>Count</u>                |                            |           |                                    |                    |            |   |  |  |  |  |
| Appointment              | Busin                            |                       | When                        | Login Name                 | Old Value | es Ne                              | w Values Con       | nection ID | Â |  |  |  |  |
| Payroll Runs             | Desk Legal Shifts Ad             |                       | 06/11/2015 15:45 IVAN Added |                            | Added     |                                    |                    | 1          |   |  |  |  |  |
| Warning                  | Desk Demo - Events               | -                     | 06/11/2015 15:40 IVAN Added |                            |           |                                    |                    | 1          | - |  |  |  |  |
| Chat                     | _                                |                       | . 06/11/2015 12:09 IVAN     |                            |           | removed                            |                    |            | = |  |  |  |  |
| Mailer Lists             | Employment History (             | (Internal) for McViti | . 06/11/2015 12:09 IVAN     |                            |           | removed                            |                    |            |   |  |  |  |  |
|                          | Employment History a             | added (Internal)      | 06/11/2015 12:04 IVAN       |                            |           | Added                              |                    | 1          |   |  |  |  |  |
| AM/D Audit Troil         | ax Code - Brenda C               |                       |                             |                            | 489L      |                                    |                    | 1          |   |  |  |  |  |
| Audit Trail              | NI Letter - Brenda Ch            |                       | 06/11/2015 10:52 IVAN A     |                            |           |                                    |                    | 1          |   |  |  |  |  |
| Certific                 | NI Updated - Brenda              | Checkley              | 06/11/2015 10:52 IVAN BB123 |                            | BB123456D | 456D                               |                    |            |   |  |  |  |  |

#### **Temp Setup**

From: https://iqxusers.co.uk/iqxhelp/ - **iqx** 

Permanent link: https://iqxusers.co.uk/iqxhelp/doku.php?id=audit\_5&rev=1469095386

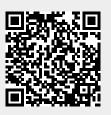

Last update: 2017/11/16 21:55